## SAP ABAP table /SAPSLL/CUCDC\_PK\_S {GTS: Type of Declaration for Global Trade Services - PK}

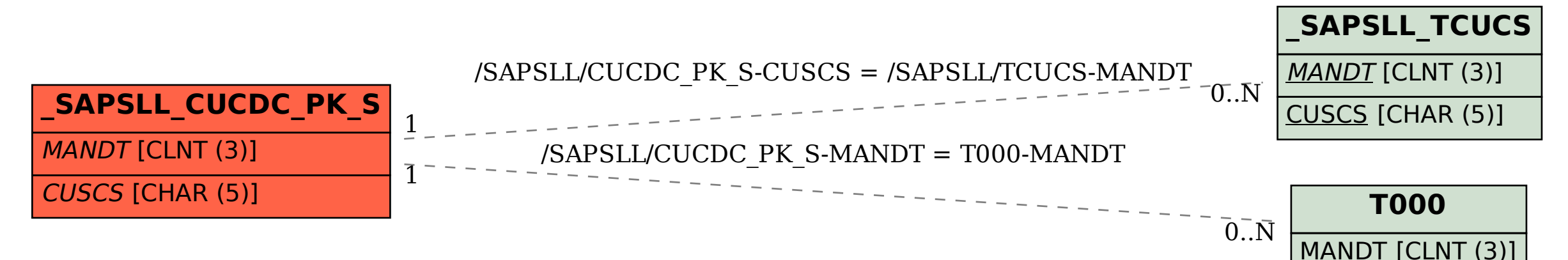